### <<AutoCAD2010 >>

<<AutoCAD2010 >>

- 13 ISBN 9787111288763
- 10 ISBN 7111288769

出版时间:2010-8

页数:332

PDF

更多资源请访问:http://www.tushu007.com

<<AutoCAD2010 >>

AutoCAD 2010 AutoCAD

, tushu007.com

AutoCAD 2010

AutoCAD

 $\rm AutoCAD$  AutoCAD

 $\mathop{\rm AutoCAD}\nolimits$ 

 $\sim 1$ .  $\rm AutoCAD$ 

 $2.$ 

AutoCAD AutoCAD

# <<AutoCAD2010 >>

#### $AutocAD$

 $\lambda$ utoc $AD$ AutoCAD

 $AVI$ 

# <<AutoCAD2010 >>

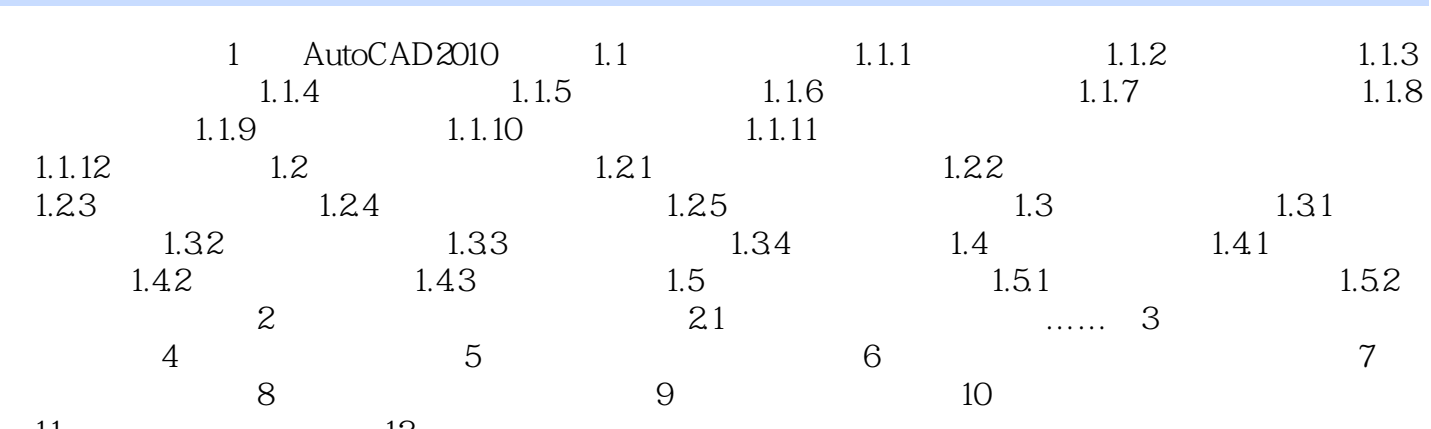

 $11$  and  $12$ 

# <<AutoCAD2010 >>

AutoCAD2010 DVD-ROM 1

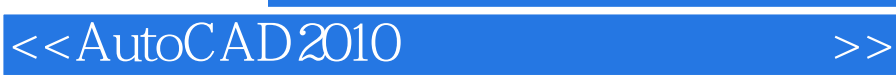

本站所提供下载的PDF图书仅提供预览和简介,请支持正版图书。

更多资源请访问:http://www.tushu007.com

, tushu007.com